# **Тестирование принтов в интернете (FAQ)**

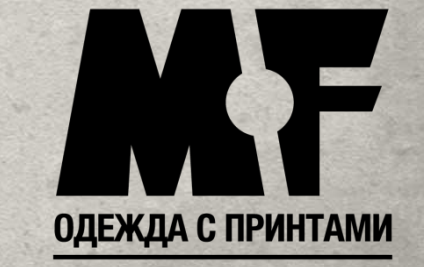

www.mf-ltd.ru

## **1. Вход на форум**

3

**Отправиться по ссылке http://mfdata.ru/forum3 . Вводим своё имя и пароль, нажимаем «Вход».**

 $\sqrt{1}$ 

6

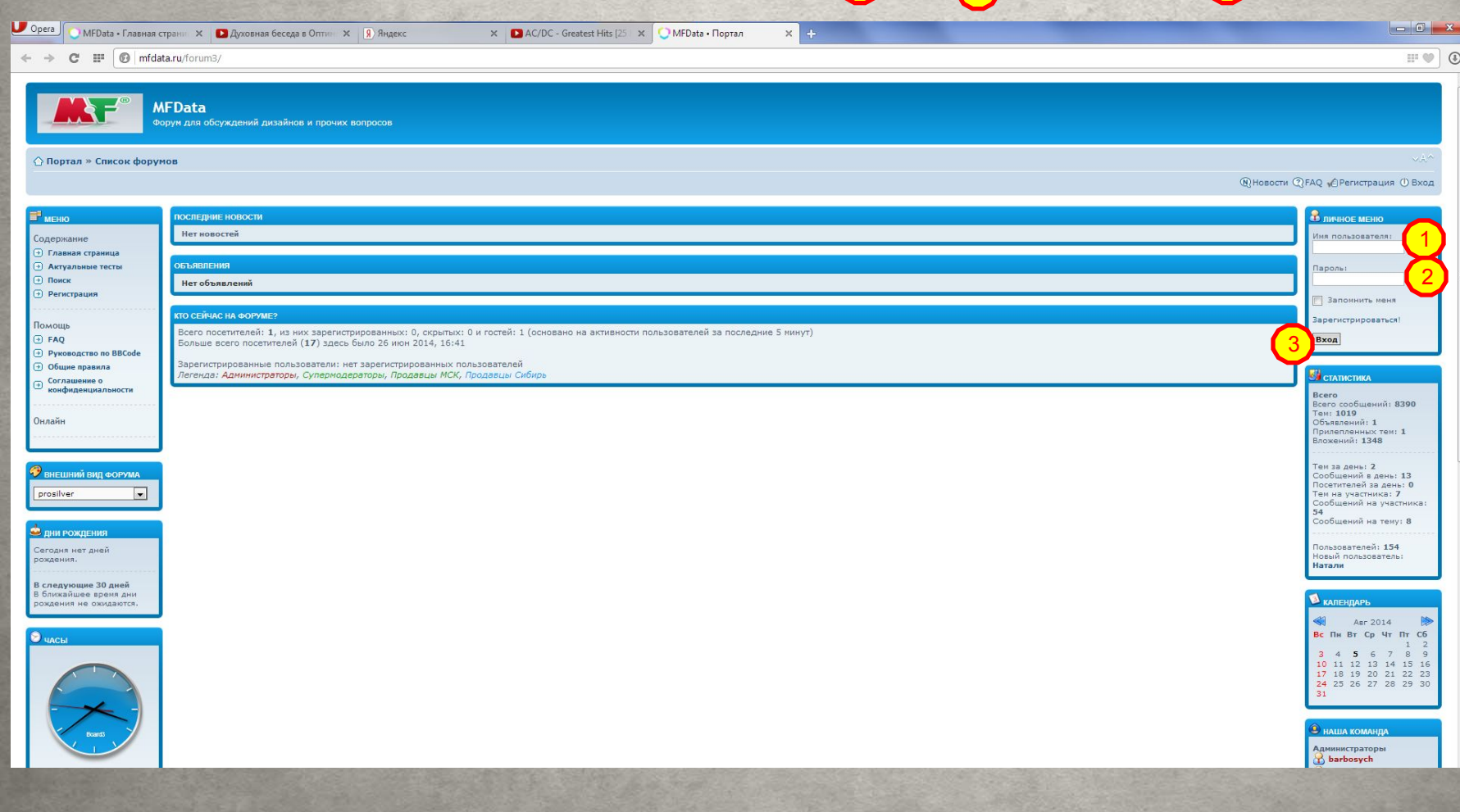

## **2. Вид главной страницы. Портал.**

**Нажав на ссылку «Список форумов», Вы попадаете на страницу… да-да, со списком форумов.**

 $\left( \begin{matrix} 1 \end{matrix} \right)$ 

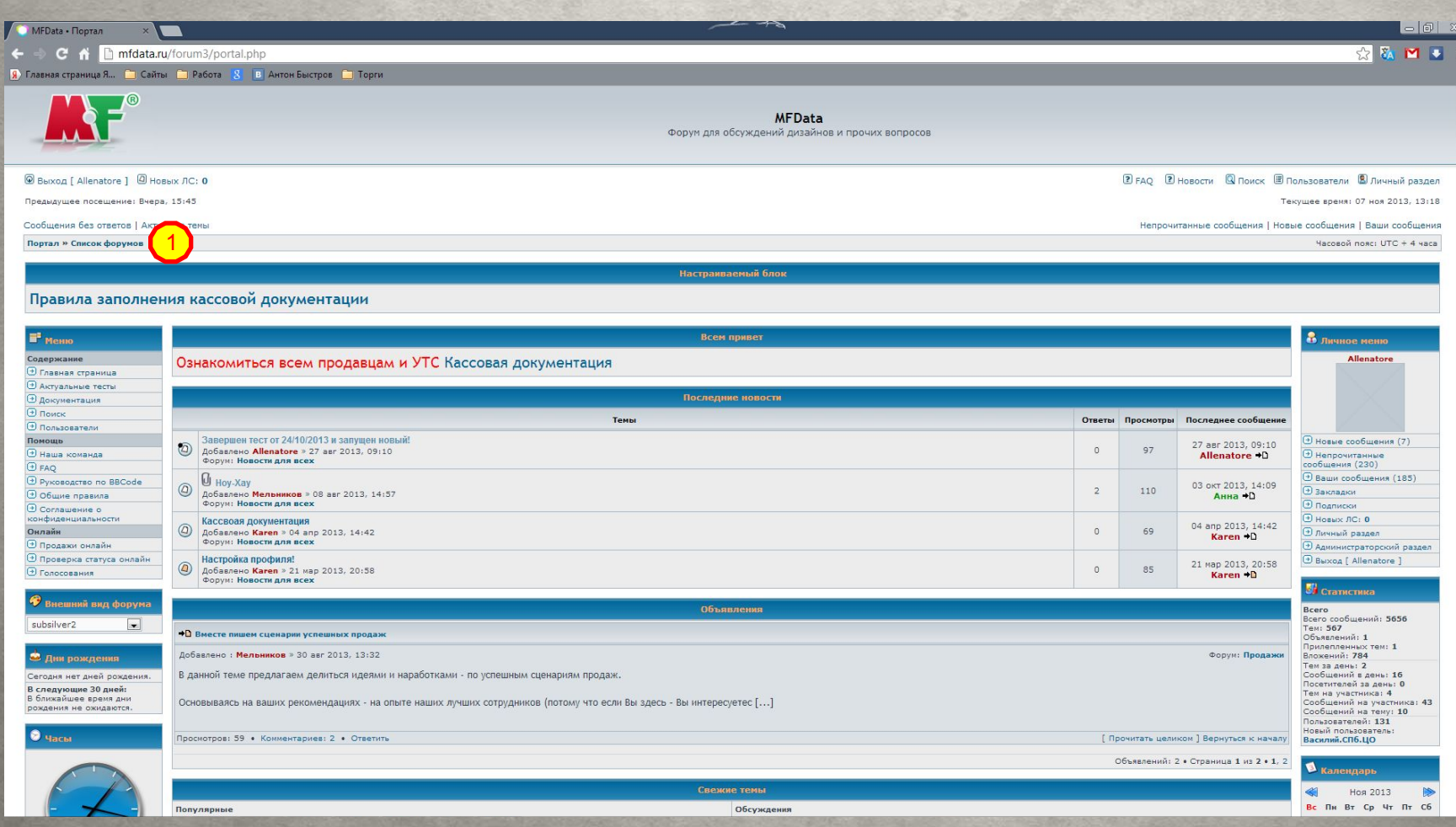

www.mf-ltd.ru

## **3. Вид страницы «Список форумов»**

**Нажав на соответствующую ссылку на стартовой странице «Портала», Вы попадете на страницу «Список**  форумов». Нажав на ссылку «Актуальные тесты» <sub>(1</sub>), Вы попадете на страницу списка последних 4 тестов. Нажав на ссылку с наименованием теста (например, «Тест от 31/03/2014» **(именно он указывается на данной странице).** Вы одадете на текущий тест

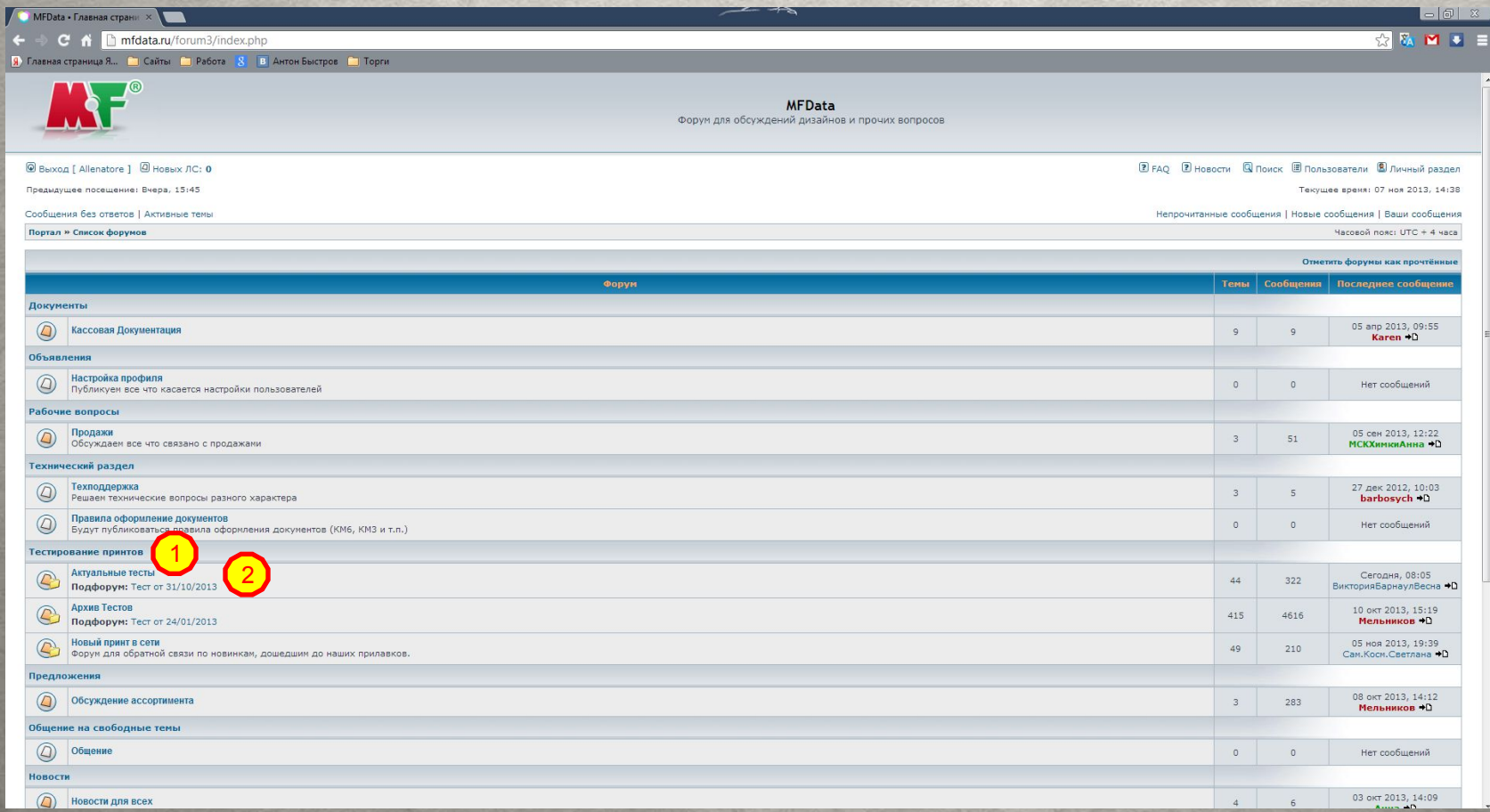

## **4. Вид страницы «Актуальные тесты»**

**Нажав на соответствующую ссылку и попав на страницу с последними 4 тестами, Вы можете выбрать интересующий Вас.**

**Одновременно может быть открыт только один тест, самый поздний по времени, но Вы можете просмотреть историю тестирования.**

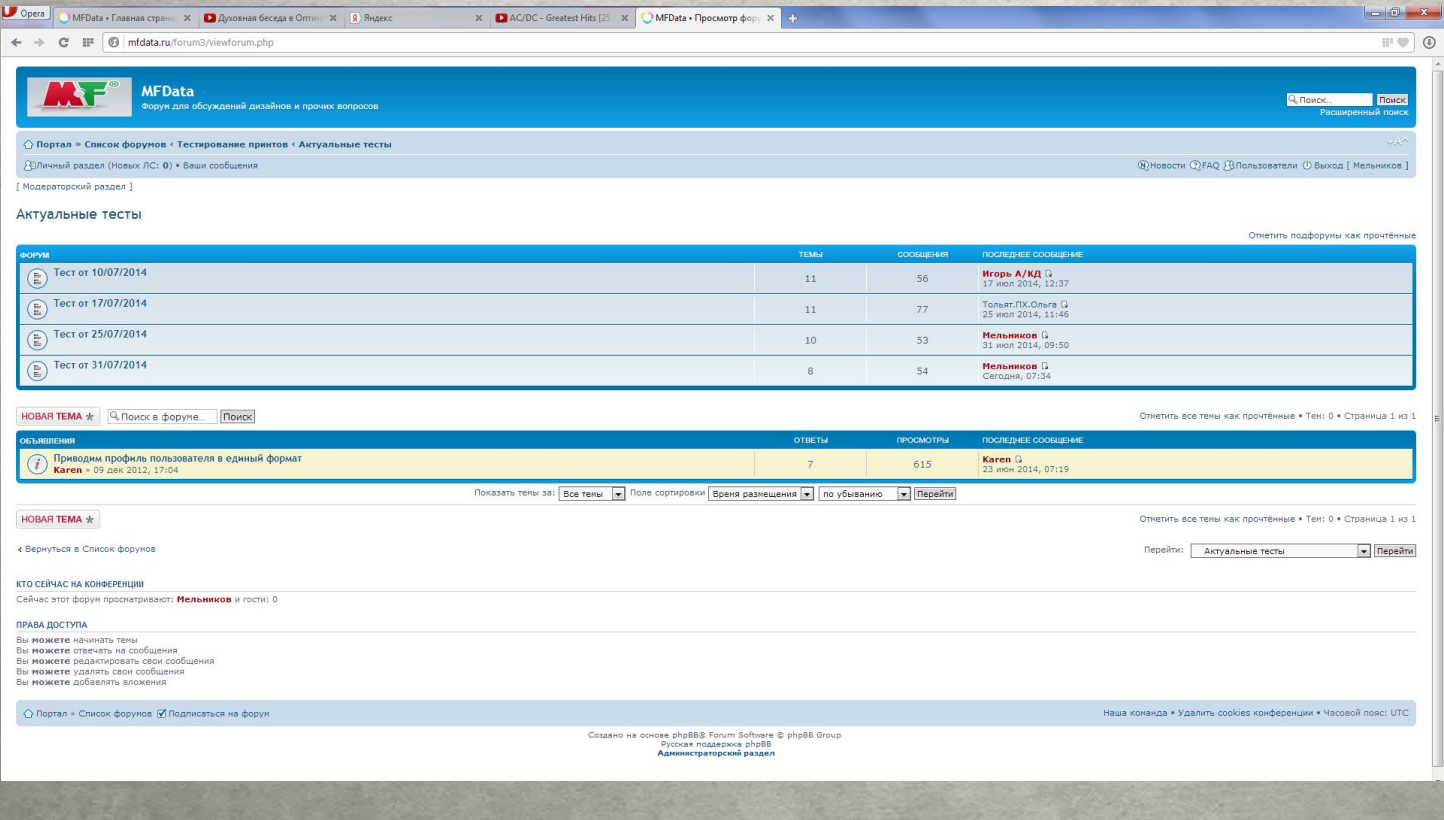

**Нажав на тест за определенную дату, Вы попадаете на страницу с тестируемыми принтами. Нажав на** 

название любого из них (1) переходите к голосованию/обсуждению принта.

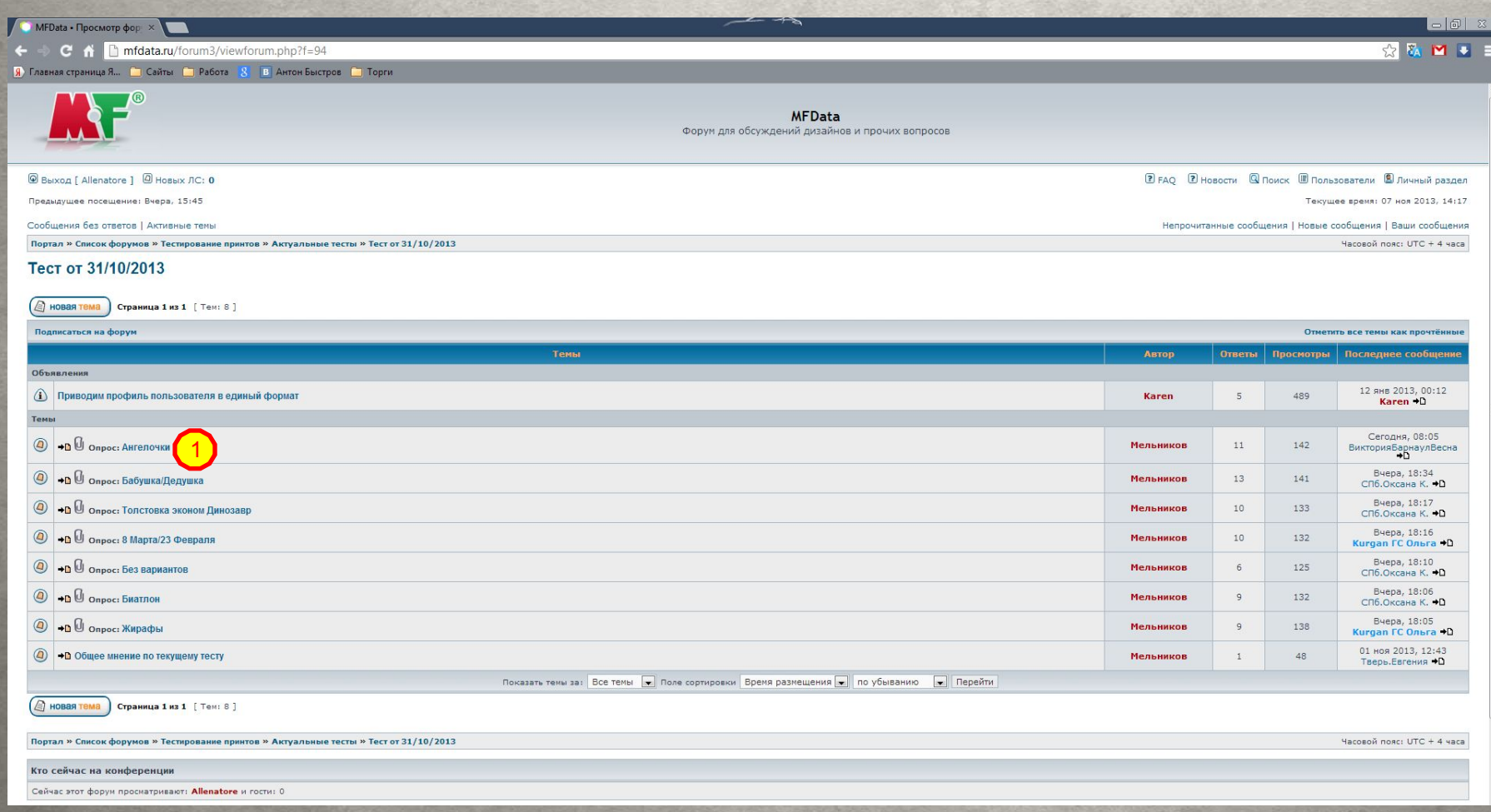

**Последовав по ссылке с названием принта, Вы попадаете на страницу с изображением принта, его** 

**описанием, возможностью проголосовать и оставить комментарий.**

**Посмотрев на принт, выберите один из трех вариантов ответа, поставьте галочку в соответствующем** 

окошке и нажмите «проголосовать» **1. Свой голос можно оставить только 1 раз.** 

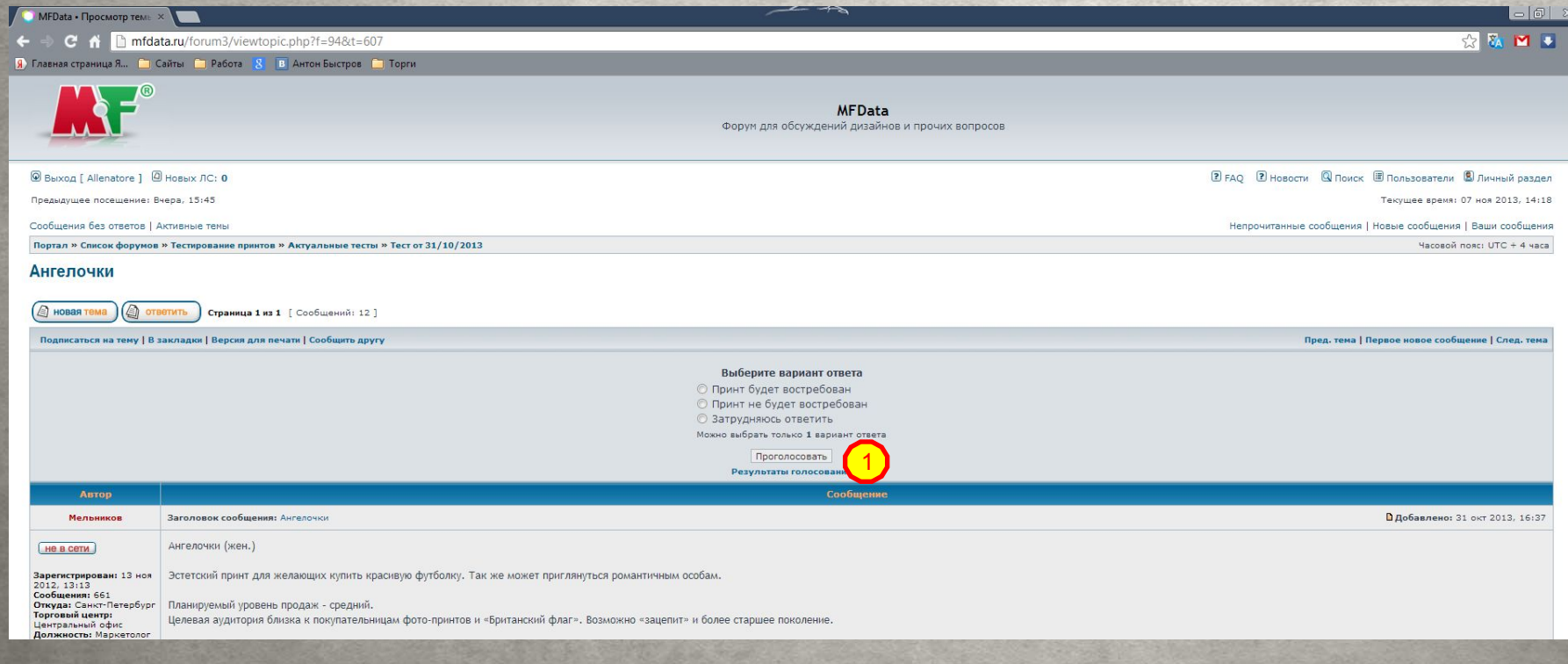

**Прокрутив страницу вниз, Вы сможете прочитать комментарии других пользователей и оставить свой,** 

нажав кнопку «Ответить» 1.

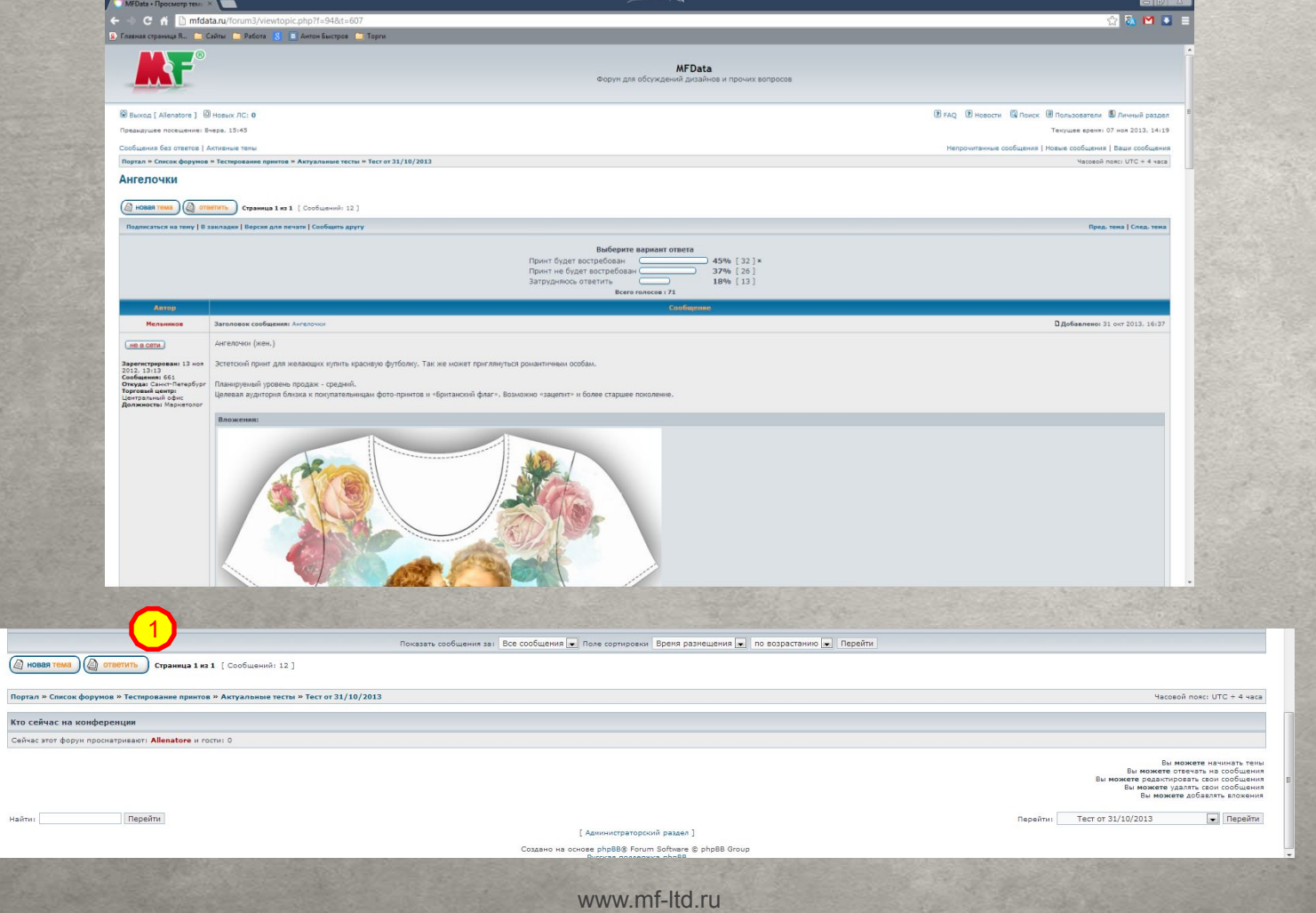

В соответствующем поле напишите текст своего комментария <sub>(1)</sub>. Нажав кнопку «Отправить» <sub>(2)</sub>, Вы **оставляете свое сообщение на страничке. Сообщения внутри одной темы можно писать неоднократно! Обратите внимание, что Ваши комментарии имеют определяющее значение в судьбе принта. Порой они могут перевесить даже цифры.**

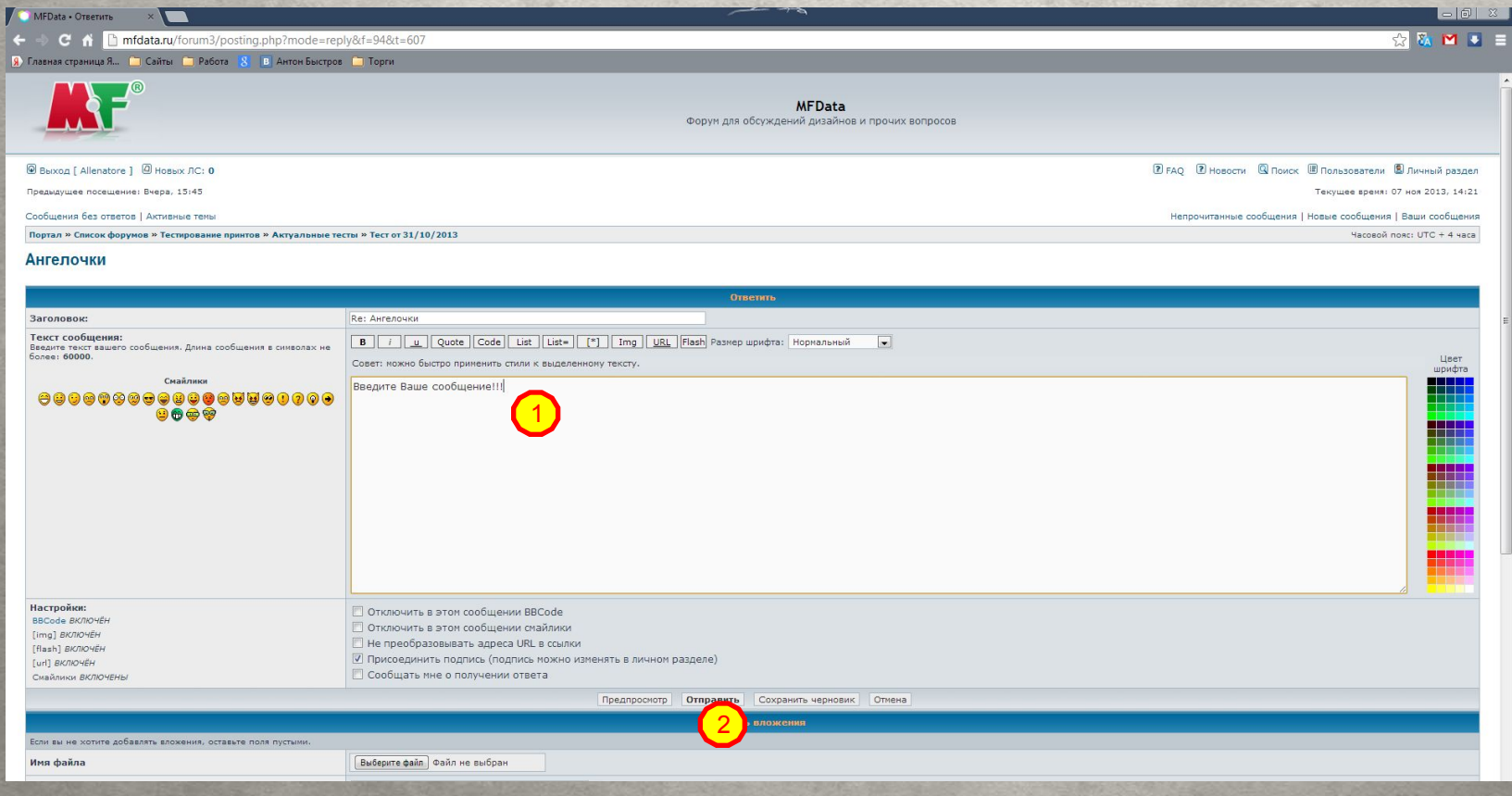

www.mf-ltd.ru